# **ArtDaq RunControl GUI - Bug #24081**

## **Run Number not seen to be increasing on Status panel**

02/21/2020 01:40 PM - Bruce Howard

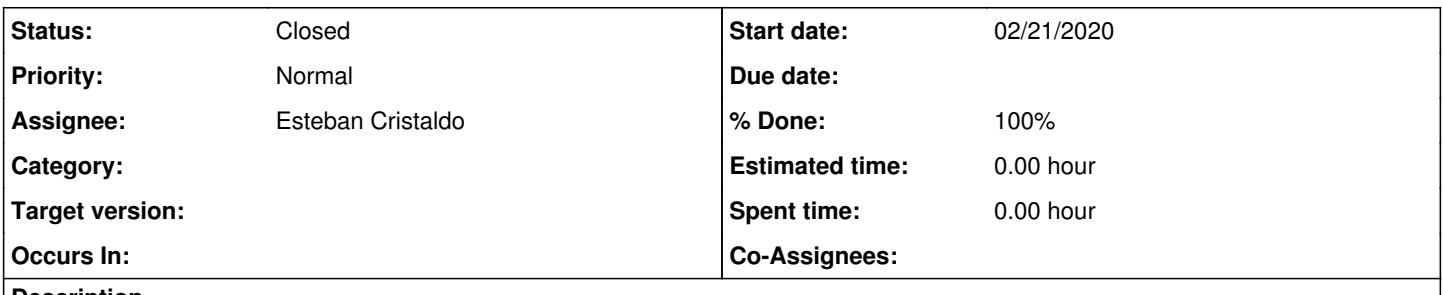

### **Description**

We have found that the run number in the status diagram seems not to update if one stops the run, goes back to ready, and then starts a run from there again

#### **History**

#### **#1 - 02/21/2020 01:44 PM - Iker de Icaza Astiz**

- *Assignee changed from Iker de Icaza Astiz to Esteban Cristaldo*
- *Status changed from New to Assigned*

#### Thanks for reporting Bruce.

Esteban this one seems like and easy one, can you please look into it?

#### **#2 - 03/02/2020 08:30 AM - Esteban Cristaldo**

- *% Done changed from 0 to 30*
- *Status changed from Assigned to Under Discussion*

I have found that there is an issue with the "show recent runs.sh" script which retrieves the <last N runs> as described in the usage. The issue at hand is that the script does not retrieve the last N runs. The GUI relies on this script to update the Run number in the state diagram.

#### **#3 - 03/02/2020 08:31 AM - Iker de Icaza Astiz**

I have opened an issue on daqinterface: Bug [#24105](https://cdcvs.fnal.gov/redmine/issues/24105)

We'll follow up there and once it gets fixed we'll test and close this one.

#### **#4 - 03/09/2020 02:33 PM - Esteban Cristaldo**

- *% Done changed from 30 to 100*
- *Status changed from Under Discussion to Resolved*

In revision acac659a, a header file is added gui\_utility\_functions.hpp is added where daqInterfaceState::parseRun\_number() is moved and used as a non-member function in daqinterfacestate.cpp and xmlrpc\_gui\_comm.cpp to fetch the current run number. The implemented function replaces the method of retrieving the run number iterating the run\_records folder by parsing the output of "show\_recent\_runs.sh".

#### **#5 - 03/09/2020 02:42 PM - Bruce Howard**

Thank you Esteban and Iker! We will keep an eye when we pick up these commits in a future version of artdaq.

#### **#6 - 03/10/2020 11:08 AM - Iker de Icaza Astiz**

Your branch seems ok. I've merged to develop now. Once the issue on artdaqinterface is closed and we can test this with a tagged version I'll close this issue.

#### **#7 - 09/21/2020 10:39 AM - Iker de Icaza Astiz**

*- Status changed from Resolved to Closed*

This issue seems to have been resolved a while ago. Closing.